**AutoCAD Crack With Serial Key Download For Windows**

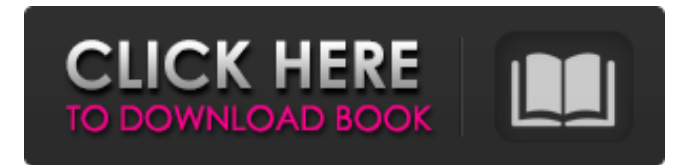

CAD software has been used for over 30 years to create geometry, design, generate and update engineering drawings and other data, and document work in progress. As electronic engineering data becomes more common, the need for CAD is expected to increase. Data from inspections of actual components or parts of the product are also often used to create a CAD model. How it works Two main types of drawings are created with AutoCAD Torrent Download, technical drawings and

BOMs (bill of materials). Technical drawings are for use by engineers to design, plan, and create mechanical, electrical, and plumbing drawings to describe how to build a product. BOMs are a list of parts used to make the product. BOMs also include a list of required equipment and tools to assemble the parts into the product. You can create technical drawings with Autodesk AutoCAD Crack For Windows or with AutoCAD LT, AutoCAD Architecture, or AutoCAD Civil 3D. There are many free programs available to create technical

drawings. Features AutoCAD offers the following capabilities to create technical drawings and BOMs: create and edit geometry create and edit text and graphics create and edit reference symbols create and edit dimensioning, schematics, and architecture (Arch.) views create professional-looking construction drawings annotate (logic) and dimension blocks create and update construction documents (CD) import and export drawings and files draw free-hand on scanned or digitized images interactive views objects with parametric dimensioning add text,

graphics, and dimensioning to groups of objects create and edit mechanical drawings create and edit electrical and plumbing drawings create and edit commercial, architectural, and infrastructure drawings export drawings as PDF or DXF create and edit piping systems create and edit components create and edit structural design drawings create and edit electrical/electronics design drawings create and edit piping and instrumentation (P&I) drawings create and edit schematic drawings create and edit BOMs AutoCAD has many add-ons available as a

download. The AutoCAD installer also includes add-ons. If the AutoCAD for Windows system files are not installed (usually the case if it is purchased from a retailer), Autodesk provides a free download of the Autodesk Add-Ons CD-

**AutoCAD Crack X64 [Updated]**

provides a way of documenting work by creating short, easy-to-remember strings, called fields, which then can be searched for by text editors or other programs. See also ConceptDraw Coronis dgn Leonardo

(software) ZWCAD References Further reading Category:AutoCAD 2022 Crack Category:3D graphics software Category:Design software Category:Dynamically linked libraries Category:Cross-platform software Category:Dynamically typed programming languages Category:Graphical user interfaces Category:Graphics software that uses Qt Category:Open-source CAD software Category:Proprietary commercial software for Linux Category:Proprietary commercial software for macOS Category:Proprietary commercial

software for Windows Category:Proprietary software2x80x9cuser non-circular waveform data recordxe2x80x9d means data that is recorded on the DVD-RW so as to be modifiable. A xe2x80x9cDVD+RWxe2x80x9d drive can read and write data on a DVD-RAM disk (or a disk on which data can be rewritten a plurality of times), so it is convenient to use as a read-only disk. In the present invention,

xe2x80x9cwavelengthxe2x80x9d indicates the oscillation wavelength of a laser diode or the oscillation

wavelength of a surface plasmon resonance oscillator. In the present invention, the recording and/or reproduction of data is xe2x80x9cpre-formedxe2x80x9d when the data are recorded on a disk. In other words, the data are written in advance on the disk (by recording on the disk). In the present invention, when a DVD-RAM is used as the recording medium, the xe2x80x9crawxe2x80x9d image data are obtained by reading the DVD-RAM disk. In the present invention, when a CD-R or a DVD-RW is used as the recording medium, the

## xe2x80x9crawxe2x80x9d image data are obtained by reading the CD-R or the DVD-RW disk. In the present invention, the xe2x80x9crawxe2x80x9d image data are obtained a1d647c40b

Open Autocad. Right click the AcDbProject file, then select "Show Package". In the Package Contents window, click on "Advanced" on the right. In the "Advanced Install" box, check the "Unprotect" box. Type a password into the "Password" box. Click the "Unzip" button. Double click the AcDbProject file. The "Installed Products" window will open. Right click the "Installed Products" window, then select "Edit". Click the "Add" button to add the Unzip file that you just

# unzipped. Click the "OK" button to close the "Installed Products" window. Click the "OK" button to close the "Advanced" window. Click the "OK" button to close the "Package Contents" window. Close Autocad. Double click the AcDbProject file, then select "Startup". In the "Startup" window, click the "Yes" button to accept the settings. In the "Startup" window, click the "OK" button to close the "Startup" window. Президент Украины Петр Порошенко поручил признать действия Верховной Рады незаконными и

## исключить из договора об ассоциации должность председателя правительства, запретив этим образом переход Петра Симоненко в оппозицию. Об этом на своей стр

**What's New In AutoCAD?**

Use AutoCAD to read the printed or PDF page with Markup Import, and then send or link to the feedback back to AutoCAD. Drawings created with Markup Assist are automatically updated with the latest feedback. (video: 1:48 min.) The

new Markup Import and Markup Assist feature streamlines the creation of feedback documents and their review by giving you the ability to import content from a PDF or paper-printed document and add it directly to your drawing. Create printed paper or PDFs of feedback documents, send them to users, and instantly update your drawings. (video: 1:52 min.) The new Markup Import and Markup Assist feature streamlines the creation of feedback documents and their review by giving you the ability to import content from a PDF or paper-printed

# document and add it directly to your drawing. Create printed paper or PDFs of feedback documents, send them to users, and instantly update your drawings. Previewing in AutoCAD 2023 Autodesk® AutoCAD® 2020 adds a quick preview feature, which gives you an idea of what your drawing will look like after applying a change. This helps you avoid redrawing a design or correcting small problems because you already know what the results will look like. With the AutoCAD 2020 preview tool, you can simply resize a drawing and change the view

without redrawing. This gives you the same view of your drawing as someone who has already opened the drawing. You can see the drawing in the traditional 2D view, 3D view, or a combination of the two. 3D Preview is a new feature in AutoCAD that enables you to see how a change will appear in 3D view. You can quickly create 3D previews that compare and match the appearance of your design before and after applying a change. Do not reinvent the wheel when you need to preview a drawing. Re-create the design or concept in the same view,

change your view, and use the preview tool. (video: 1:26 min.) You can also open a file in 3D Preview to preview the 3D object in its context, allowing you to see how a change will affect the surrounding elements. You can create an AutoCAD session to open the same file in 3D Preview or open the file directly in 3D Preview. (video: 1:55 min.) You can also open

The application and bonus will be released on April 20th, 2013. We will add more available platform on the release day. Download here Buy here Here is a video with the list of features: Achievement Hunting Fun with Friendly GUI You will be at the place where your beloved ones are watching the games by your side. Easy to install It takes less than 2 minutes to install and start! The game will pop up a friendly GUI to help you start the game as soon as you log in

#### Related links: